# **SOCIÉTÉ**

*societe.union@sonapresse.com*

SI par le passé les<br>
Sliens entre l'Université des sciences et<br>
techniques de Masuku I par le passé les liens entre l'Université des sciences et (USTM) et les partenaires socio-économiques se sont limités à l'accueil d'étu-

diants pour des stages intégrés à la formation, la donne vient de changer depuis le récent forum USTM-Entreprises tenu les 2 et 3 juin dernier à Franceville.

L'heure est actuellement à l'adéquation formation-emploi. Il est désor-

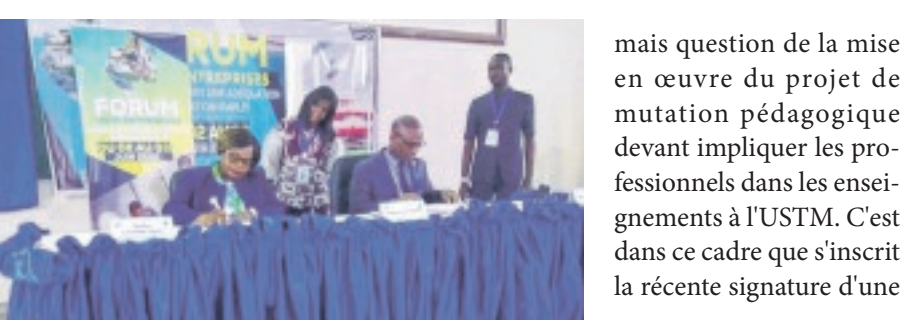

en œuvre du projet de mutation pédagogique devant impliquer les professionnels dans les enseignements à l'USTM. C'est dans ce cadre que s'inscrit la récente signature d'une

convention entre la Caisse de stabilisation et de péréquation (Caistab), représentée par son directeur général adjoint, Claire Gilda Libizangomo Joumas, et l'USTM par l'entremise par son recteur, Crépin Ella

LES candidats au Certificat d'études pri-<br>
maires (Cep) seront<br>
fixés sur leur sort, ce ventificat d'études primaires (Cep) seront fixés sur leur sort, ce vendredi 17 juin 2022. Initialement prévue pour le 4 juin dernier, la publication des résultats de leur examen sera effective dès ce matin sur les plateformes en ligne du ministère de l'Éducation nationale que sont Xgest.edu et Kewa.gouv.ga. Mais comment procéder? Deux options s'offrent aux candidats. Soit en

Missang. D'autres entreprises ont également signé pareille convention profitable à la fois aux étudiants et aux professionnels des entreprises. '' Les étudiants seront formés dans notre entreprise pour être des

Coopération République Gabonaise - FIDA

MINISTERE DE L'AGRICULTURE ET DE L'ALIMENTATION PROJET DE DEVELOPPEMENT AGRICOLE ET RURAL DEUXIEME PHASE (PDAR II) Unité de Gestion et de Coordination du Projet (UCP)

AVIS D'APPEL D'OFFRES OUVERT NATIONAL

employés de qualité. Nos ingénieurs agronomes pourront bénéficier des formations continues et innovantes au sein de l'USTM, pour mieux aider les planteurs'', a indiqué le DGA de la Caistab.

## Formation: l'USTM et la Caistab pour un partage d'expertise

**N.O.** Franceville/Gabon

Phase de la signature ayant scellé le partenariat entre l'USTM et la Caistab.

> se connectant sur le site kewa.gouv.ga ou Xgest. edu ou en téléchargeant leurs applications mobiles.

Date de lancement : 17 Juin 2022 Source de financement

: N° 01/UCP PDAR2/MAEA /2022 : Acquisition des Tricycles (Motos-Benes). : Prêt FIDA Nº 2000002329

#### 1. OBJET

Appel d'offres

Nom du projet

L'Unité de Coordination et de Gestion du Projet de Développement Agricole et Rural (PDRA 2), lance un appel d'offres pour l'acquisition de trente-deux (32) Motos-Bennes au profit des bénéficiaires du PDAR 2.

#### 2. ALLOTISSEMENT

Le présent appel d'offres est constitué d'un lot unique et indivisible.

#### 3. PARTICIPATION

Sont admis à concourir, tous les soumissionnaires non concernés par les mesures d'exclusion et d'incapacité de l'article 93 du décret nº 00027/PR/MEPPDD du 17 janvier 2018 portant code des marchés publics.

#### **4. CRITERES DE QUALIFICATION**

En application des dispositions des articles 89 à 92 du code des marchés publics, les soumissionnaires doivent justifier aux fins d'attribution du marché, de leurs capacités juridiques, techniques et financières.

#### RETRAIT DES **DOSSIERS** ET 5. **RENSEIGNEMENTS**

Le dossier d'appel d'offres peut être retiré à l'adresse ci-dessous contre paiement au Trésor Public, d'un montant non remboursable de 200.000 FCFA. Ce montant est de

Siege de l'UCP PDAR 2 sis l'avenue de Cointet 252 Rue Jean Baptiste (non loin de la pâtisserie « la Parisienne ») Auprès de la Secrétaire de Coordination Mme Thelia BETO MBOUISSOU  $(Tel: +241 062 - 31 46 34)$ 

**JIL FIDA** estir dans les

populations nurales

#### **6. CRITERES D'EVALUATION**

Les offres seront évaluées conformément aux dispositions du Dossier d'Appel d'Offres.

#### 7. DEPOT DES OFFRES ET GARANTIE DE **SOUMISSION**

Les offres doivent être déposées à l'adresse mentionnée cidessus au plus tard le jeudi 14 juillet 2022 à 9h 30mn et être accompagnées d'une garantie de soumission d'un montant équivalent à 1 % du montant de l'offre HT.

A compter de cette date, ces offres resteront valables 120 jours.

Par dérogation aux dispositions de l'article 99 du Code des Marchés Publics, les entreprises bénéficiant de l'agrément PME ayant au plus cinq ans d'existence ne sont pas soumis à l'obligation de garantie de soumission.

#### **6. OUVERTURE DES PLIS**

s plis seront ouverts en présence des représentants des

Dans l'un ou l'autre cas, ils devront, pour prendre connaissance de leurs résultats, saisir leur numéro de candidat et date de naissance sur la plate-forme. Ensuite, le site se chargera de fournir toutes les informations nécessaires, à savoir le nom et prénom, le centre d'examen, le centre de composition ainsi que les résultats. Et le résultat s'affiche : admis ou échoué

100 000 FCFA pour les PME disposant d'un agrément PME, conformément à l'arrêté n°32.21/MER/MBCP fixant le barème des frais pour la passation des marchés publics du 21 juillet 2021. Le paiement se fait sur présentation d'un Ordre de Recette délivré par la Direction Générale des Marchés Publics.

soumissionnaires qui souhaitent être présents, le jeudi 14 juillet 2022 à 11h30mn dans la salle de réunion de l'UCP PDAR 2.

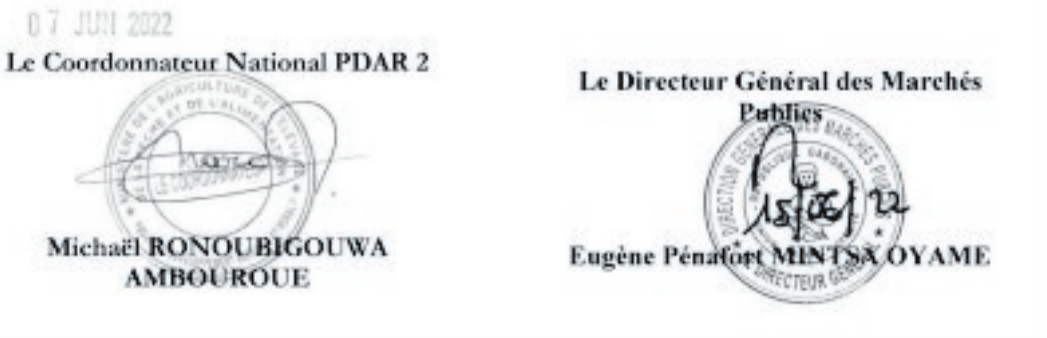

### **Cep: les résultats à travers "Xgest.edu" et "Kewa.gouv.ga"**

**Frédéric Serge LONG** Libreville/Gabon

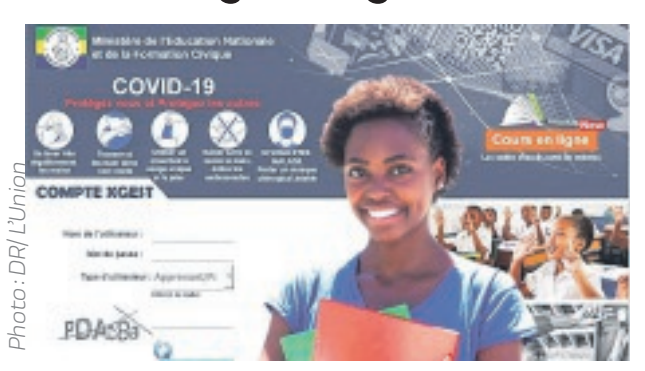